# REDACTEDA TTachment 1 Page 1 of 3

|                                     | Time: 0                                 | 4/30/2008 01:59:20 P             | M EDT                       |                |                   |
|-------------------------------------|-----------------------------------------|----------------------------------|-----------------------------|----------------|-------------------|
| <b>5</b> 3                          |                                         |                                  |                             |                | Printable Version |
| ⊞ Malindividual Block               |                                         |                                  |                             |                |                   |
| Requests                            | Cen                                     | itral Office Code (1             |                             | t Request      |                   |
| Requests                            |                                         | Part 1 Dec                       | ember 9, 2005               |                |                   |
| ⊕ <b>©</b> Confirm                  | Tenskins                                |                                  |                             |                |                   |
| Resources In                        | Tracking<br>Number:                     | 407-ORLANDO-F                    | L-208924                    |                |                   |
| Service<br>∰ <b>5</b> Donate Blocks |                                         | Full NXX:                        |                             |                |                   |
| ⊕ Submit Forecast                   |                                         | <b>Dedicated</b>                 |                             |                |                   |
|                                     |                                         | Customer                         |                             |                |                   |
| 田園Search Forms                      | Type of                                 | ≾ New ₄                          | Change                      |                |                   |
| ⊕ <b>∰</b> Reports                  | Application:                            | 1                                | Delete                      |                |                   |
| ⊕ <b>Æ</b> User Profile             |                                         | INFORMATION                      |                             |                |                   |
|                                     | 1.1 Contact Info                        | ormation:                        |                             |                |                   |
|                                     | Code Acetter                            |                                  |                             |                |                   |
|                                     | Code Applicant                          |                                  |                             |                |                   |
| 1                                   | Name:                                   | BELLSOUTH SO                     | BELL                        |                |                   |
|                                     | Headquarters<br>Address:                |                                  |                             |                |                   |
|                                     | City, State, Zip:                       |                                  |                             |                |                   |
|                                     | Contact Name:                           |                                  |                             |                |                   |
|                                     | Contact<br>Address:                     |                                  |                             |                |                   |
|                                     | City,State,Zip:                         |                                  |                             |                |                   |
| 1                                   | Phone:                                  | E-mail:                          | FAX:                        |                |                   |
|                                     | Code Administr                          | rator: 2                         |                             |                |                   |
|                                     | Name:                                   | Michael Ortega                   |                             |                |                   |
|                                     | Address:                                | 46000 Center Oak                 | 1                           |                |                   |
|                                     | City,State,Zip:                         | Sterling ,VA ,201                | <u>56</u><br>FAX: <u>57</u> | 4.494          |                   |
|                                     | Phone:                                  | 571-434-5348                     | 5502                        | 1-939-         |                   |
|                                     |                                         |                                  |                             |                |                   |
| 1                                   |                                         | NXX: 3 LAT                       |                             | CN: 4          |                   |
|                                     | 1,2 NPA: <u>40</u> 7                    |                                  | arent Company's C           | CN(s)          |                   |
|                                     | Switching Iden                          | 9400<br>tification(Switch Entity | //POI) 5                    |                |                   |
| <b>_</b>                            | ORLDFLSADS                              |                                  | ,,, 0.,                     |                |                   |
|                                     | Locality/City/W                         | ire Center:ORLANDO               | ,                           | Rate Center: 6 |                   |
|                                     | ======================================= |                                  | _                           | ORLANDO        |                   |
| +-                                  | Homing Tande                            | m Operation Carl                 | andem Homing                |                |                   |
|                                     | AT&T SE                                 |                                  | ORLDFLMA04T                 |                |                   |
|                                     |                                         |                                  |                             | 0.44           |                   |
| <del>-</del>                        | 1.3 <u>Dates:</u> I                     | Date of F                        | tequest Effective C         | )ate: 9 10     |                   |
|                                     | Application:04                          | /20/200 <b>8</b>                 | 7/12/2008                   |                |                   |
|                                     | Request Exper                           | =<br>dited Treatment? Yes        |                             | _              |                   |
| 1                                   | - 4                                     |                                  |                             |                |                   |
| g ps                                |                                         | •                                |                             |                |                   |
| file://D:\Documents and             | Settings\r5vnnn3                        | \Local Settings\T                | emporary Inten              | net Files\OLK  | B\y \ 5/9/2       |
| me.//b.\bocuments and               |                                         |                                  |                             |                | ing and take the  |

|                                                     | b) Types of service: Wireline (e.g., Cellular - Type 2)                                                                                                    |
|-----------------------------------------------------|----------------------------------------------------------------------------------------------------|
|                                                     | c) Code Assignment Preference (Optional)                                                                                                    |
|                                                     |                                                                                                    |
|                                                     | d) Codes that are undesirable, if any                                                                                                    |
|                                                     | e) Type of change(Mark <u>all</u> that apply)                                                                                                    |
|                                                     | OCN-Intra-company 11 Switching Id Rate Center Tandem Homing CLLI                                                                                                    |
|                                                     | OCN-Inter-company <sup>12</sup> Effective Date LATA Extend Reservation                                                                                                    |
| 1.5                                                 | Type of Request (Initial, growth, etc.)                                                                                                    |
| place                                               | nitial code, attach(1) evidence of certification and (2) proof of ability to code in service within 60 days. If a growth code, attach months to ist worksheet.                                                                                                    |
| F                                                   | ooling Indicator: 13 Yes 'No                                                                                                    |
|                                                     |                                                                                                    |
| 1.6                                                 | NPA Jeopardy Criteria Apply: Yes No  Code request for new service (Explain): CUSTOMER REQUST                                                                                                    |
| 1.7                                                 |                                                                                                    |
| 1.7<br><b>DED</b>                                   | Code request for new service (Explain): CUSTOMER REQUST CATED CODE                                                                                                    |
| 1.7<br><b>DED</b><br>1.8<br>Addid                   | Code request for new service (Explain): CUSTOMER REQUST CATED CODE                                                                                                    |
| 1.7<br>DED<br>1.8<br>Additated                      | Code request for new service (Explain): CUSTOMER REQUST  CATED CODE   Part 2 is attached Part 2 is not attached X for BIRRDS 14 15 onal Documentation is attached Additional Documentation is not                                                                                                    |
| 1.7  1.8  Additact  Com  I herr true has Assi (http | Code request for new service (Explain): CUSTOMER REQUST  CATED CODE  Part 2 is attached Part 2 is not attached X for BIRRDS 14 15 onal Documentation is attached Additional Documentation is not ned X                                                                                                    |
| 1.7  1.8  Additact  Com  I herr true has Assi (http | Code request for new service (Explain): CUSTOMER REQUST CATED CODE  Part 2 is attached Part 2 is not attached X for BIRRDS 14 15 onal Documentation is attached Additional Documentation is not ned X nents:  Peby certify that the above information requesting an NXX code is and accurate to the best of my knowledge and that this application been prepared in accordance with Central Office Code (NXX) griment Guidelines posted to the ATIS Web Site ///www.atis.org/atis/clc/inc/incdocs.htm) as of the date of this |

- <sup>1</sup> Identify type and reason for change(s) in Section 1.4(e).
- <sup>2</sup> A list of the current Code Administrator(s) who can provide assistance in completing this form is available upon request from NANPA.
- <sup>3</sup> The NXX field is required for any code request in which there is a change or the NXX is being returned.
- <sup>4</sup> Operating Company Number (OCN) assignments must uniquely identify the applicant. Relative to CO Code assignments, NECA-assigned Company Codes may be used as OCNs. Companies with no prior CO Code or Company Code assignments may contact NECA (973-884-8355) to be assigned a Company Code(s). Since multiple OCNs and/or Company Codes may be associated with a given company, companies with prior assignment should direct questions regarding appropriate OCN usage to the Telcordia TM Routing Administration (TRA) on 732-699-6700.
- <sup>5</sup> This is an eleven-character descriptor of the switch provided by the owning entity for the purpose of routing calls. This is the eleven-character Telcordia <sup>TM</sup> COMMON LANGUAGE CLLI TM Location Identification of the applicant's switch or POI. (Telcordia and CLLI are trademarks and COMMON LANGUAGE is a registered trademarks of Telcordia Technologies, Inc.)
- <sup>6</sup> Rate Center name must be a tariffed Rate Center associated with toll billing.
- Applies to any code applicant connecting to the Public Switched Telephone Network via a tandem owned by a different carrier.
- <sup>8</sup> This is an eleven-character descriptor provided by the owning entity for the purpose of routing calls. This must be the CLLI TM Location Identification Code of the switching entity/POI, and is the same on Part 2, Form 1, Page 2 of 2.
- <sup>9</sup> Code applicants should request an effective date that is at least 66 calendar days from the submission of this form. It should be noted that interconnection arrangements and facilities need to be in place prior to activation of a code. Such arrangements are outside the scope of these guidelines.
- 10 Requests for code assignment should not be made more than six months. prior to the requested effective date.
- 11 Select if you are the current Code Holder
- 12 Select if you are not the current Code Holder
- 13 The Applicant will indicate "YES" if the NXX being requested will be used for thousands-block number pooling and will leave this field blank if it is not.
- 14 Applicant is not required to submit Part 2 of the code request form if it is doing its own Telcordia <sup>TM</sup> Business Integrate Routing and Rating Database System (BIRRDS) entries, or if the applicant has arranged for a third party to input the Part 2 forms data on its behalf.
- 15 WARNING! It is the code applicant's responsibility to arrange input of Part 2 information into BIRRDS. The 45 calendar day nationwide minimum interval cut-over for BIRRDS will not begin until input into BIRRDS has been
- <sup>16</sup> An incomplete form may result in delays in processing this request.

Back

Question? Email us @ 1997-2012 NeuStar. Inc. Legal Notice

|                                      | <b>Pooling Admir</b>                                                | nietration (                | System                  |                  |  |
|--------------------------------------|---------------------------------------------------------------------|-----------------------------|-------------------------|------------------|--|
| att.com (SP)                         | · voining Autiliii                                                  | nou auvii (                 | Jysteili                | _                |  |
| att.com (SP)                         | Time : 04/30/200                                                    | 08 02:12:35 PM ED           | T                       | •                |  |
|                                      |                                                                     |                             |                         | Printab          |  |
| ∄ <b>∰</b> Individual Block Requests | November 21, 2003                                                   |                             |                         | Attachment 3     |  |
| CO/NXX Code                          | ATIS-0300066.at3                                                    | landariak akamba <b>D</b> a | 10 - 6                  |                  |  |
| Requests                             | Pooling Administrator's Response/Confirmation TBPAG Part 3          |                             |                         |                  |  |
| (E)Confirm<br>Resources in           |                                                                     |                             | ,                       |                  |  |
| Service                              |                                                                     | 407-                        |                         |                  |  |
| Donate Blocks                        | Tracking Number:                                                    | ORLANDO-FL-<br>208924       |                         |                  |  |
| Submit Forecast                      |                                                                     | 200924                      | -                       |                  |  |
| Search Forms                         | Date of Application:                                                | 04/30/2008                  | Effective Date:         |                  |  |
| Reports                              | Date of Receipt:                                                    | 04/30/2008                  | Date of                 | 04/30/2008       |  |
| User Profile                         | Date of Medelpt.                                                    |                             | _Response:              |                  |  |
|                                      | Service Provider<br>Name:                                           | BELLSOUTH                   | SO BELL                 |                  |  |
|                                      | (Telcordia <sup>TM</sup> LERG <sup>TM</sup><br>Routing Guide ) OCN: | 9417                        |                         |                  |  |
|                                      | NPAC SOA SPID :                                                     |                             |                         |                  |  |
|                                      | Pooling Administrator                                               | Contact Informat            | ion:                    |                  |  |
|                                      | Dara Sodano                                                         | Phone:                      |                         | 925-363-<br>8730 |  |
|                                      | Signature of Pooling<br>Administrator                               |                             |                         |                  |  |
|                                      | Dara Sodano                                                         | Fax:                        |                         | 925-363-<br>7697 |  |
| 1                                    | Name (print)                                                        |                             |                         |                  |  |
|                                      | Email:                                                              | dara.s                      | odano@neusta            | r.biz            |  |
|                                      | NPA-NXX or                                                          |                             | Block Assig             | ıned:            |  |
| 1                                    | NPA-NXX-X :                                                         |                             | Block Reser             | ved :            |  |
|                                      |                                                                     |                             | Block Reser             | vation           |  |
|                                      |                                                                     |                             | Expiration Da           | ite:             |  |
| 1                                    |                                                                     |                             | Block/Code<br>Modified: |                  |  |
| ļ                                    |                                                                     |                             | Block/Code              | 4.               |  |
| }                                    | Plack Contomicate                                                   | d(Vac ar Na) :              | Disconnected            | J                |  |
| 1                                    | Block Contaminate  If Yes,enter the nu contaminated:                | •                           |                         |                  |  |
| }                                    |                                                                     | m/Possitoh Fatito/PA        | ORLDFLS                 | SADS0            |  |
|                                      | Switch Identification Rate Center:                                  | n(Switch Entity/PO          | ORLAND                  |                  |  |
|                                      | Rate Center Sub Z                                                   | one:                        | 06                      |                  |  |
| Ţ                                    | ridio deliter out Zi                                                | J. 13.                      |                         |                  |  |

| Explanation:  DR-57: You do not meet the MTE and/or Utilization requirements, therefore this request for a new code is denied. You may proceed with requesting a State Walver from the appropriate state commission using this Part 3 denial. If you are in disagreement with the disposition of this request, please refer to the Thousands'Block Number (NXX-X) Pooling Administration Guidelines for the appeals process. |
|----------------------------------------------------------------------------------------------------|
| Request withdrawn. Explanation:                                                                                                    |
| Assignment activity suspended by the administrator.  Explanation:                                                                                                    |
| Remarks:                                                                                                    |
| <sup>1</sup> This is an eleven-character descriptor provided by the owning entity for the purpose of routing calls. This must be the CLLI <sup>TM</sup> Location Identification code of the switching entity/POI shown on the Part 1A form (Telcordia, LERG ROUTING Guide and CLLI are trademarks of Telcordia Technologies, Inc.)  Back                                                                                     |
| Question? Email us<br>© 1997-2012 NeuStar. Inc.<br>Legal Notice                                                                                                    |

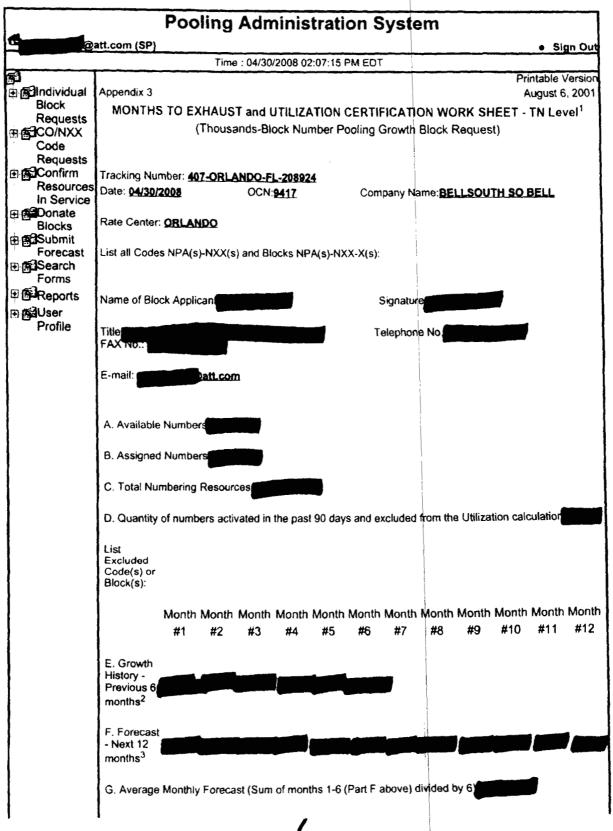

|   | H. Months to Numbers Available for Assignment to                                                                                                    |                                                                              |
|---|----------------------------------------------------------------------------------------------------|------------------------------------------------------------------------------|
| ١ | Exhaust <sup>4</sup> <u>Customers(A)</u>                                                                                                    |                                                                              |
|   | Average Monthly Forecast(G)                                                                                                    |                                                                              |
|   | Block Requested Available N                                                                                                    | lumbers Months To Exhaust                                                    |
| Ì |                                                                                                    | 11.035                                                                       |
|   | I. Utilization <sup>5</sup> Assigned Numbers(B) - Excluded Numbers(D) X 10 2 70.9                                                                                    |                                                                              |
|   | Total Numbering Resources(C)-Excluded Numbers(D)                                                                                                    |                                                                              |
|   |                                                                                                    |                                                                              |
| Ì |                                                                                                    |                                                                              |
| I | Explanation:                                                                                                    |                                                                              |
| I |                                                                                                    |                                                                              |
|   | <sup>1</sup> A copy of this worksheet is required to be submitted to the Pool<br>additional numbering resources in a rate center. For auditing pur<br>this document. | ing Administrator when requesting poses, the applicant must retain a copy of |
|   | <sup>2</sup> Net change in TNs no longer available for assignment in each p distant month as Month #1, and Month #6 as the current month.                            | previous month, stagling with the most                                       |
| ı | <sup>3</sup> Forecast of TNs needed in each following month, starting with t                                                                                         | he most recent month as Month #1.                                            |
| I | <sup>4</sup> To be assigned an additional thousands-block (NXX-X) for grove<br>than or equal to 6 months. (FCC 00-104, section 52.15 (g) (3) (iii                    | vth, "Months to Exhaust" must be less i)).                                   |
|   | <sup>5</sup> Newly acquired numbers may be excluded from the Utilization ((3)(ii))                                                                                   | calculation (FCC 00104, section 52.15 (g)                                    |
|   | Back                                                                                                    |                                                                              |
|   | Question? Email us<br>© 1997-2012 NeuStar, Inc                                                                                                    |                                                                              |
| ı | Legal Notice                                                                                                    |                                                                              |

7

|                                                       | Pooling Administration Syste                                                                          | em                                                             |
|-------------------------------------------------------|----------------------------------------------------------------------------------------------------|----------------------------------------------------------------|
| att.com                                               | n (SP)                                                                                                | ● . Sign Out                                                   |
|                                                       | Time: 04/30/2008 01:58:16 PM EDT                                                                      |                                                                |
| 題<br>中儀Individual Block<br>Requests<br>田像ICO/NXX Code | Months to Exhaust and Utilization Certification Wor                                                   | ksheet - TN Level(Continued) <sup>1</sup>                      |
| Requests  Resources in Service                        | Your Utilization calculates to 70.903%. The FCC requi<br>You have requested more blocks than you will | red the utilization of <b>75.000%</b> . exhaust in six months. |
| ⊕ 🗗 Donate Blocks                                     |                                                                                                    |                                                                |
| ⊞ <b>∰</b> Submit Forecast                            | Select One Option and Su                                                                              | shmit                                                          |
| ☐ Search Forms                                        | Select One Option and St                                                                              | i <b>y</b> iiiit                                               |
| ⊞ <b>⊞</b> Reports                                    | <ul><li>Return to the Months To Exhaust For</li></ul>                                                 | m                                                              |
| ⊞ <b>∰</b> User Profile                               | ○ Need to request a State Waiver                                                                      |                                                                |
|                                                       | C Received a State Waiver                                                                             |                                                                |
|                                                       |                                                                                                    |                                                                |
|                                                       | Submit Cancel                                                                                         |                                                                |
|                                                       |                                                                                                    |                                                                |
|                                                       |                                                                                                    |                                                                |
|                                                       |                                                                                                    |                                                                |
|                                                       |                                                                                                    |                                                                |
|                                                       |                                                                                                    |                                                                |
|                                                       |                                                                                                    |                                                                |
|                                                       |                                                                                                    |                                                                |
|                                                       |                                                                                                    |                                                                |
|                                                       |                                                                                                    |                                                                |
|                                                       |                                                                                                    |                                                                |
|                                                       |                                                                                                    |                                                                |
|                                                       | Question² Email us<br>5⊭ 1997-2012 NeuStar, Inc.<br>Legal Notice                                      |                                                                |

Attachment 2

#### Orlando Utilization Summary Report

## REDACTED

| Exchange | Central<br>Office | Wire Center<br>CLLI | Blocks | Average<br>Growth | Available<br>TNs | MTE | Util |
|----------|-------------------|---------------------|--------|-------------------|------------------|-----|------|
| Orlando  | Azalea Park       | ORLDFLAPDS0         | 210    |                   |                  |     |      |
| Orlando  | Colonial          | ORLDFLCLDS0         | 72     |                   |                  |     |      |
| Orlando  | Magnolia          | ORLDFLMADS1         | 317    |                   |                  |     |      |
| Orlando  | Pinecastle        | ORLDFLPCDS0         | 200    |                   |                  |     |      |
| Orlando  | Pinehills         | ORLDFLPHDS0         | 180    |                   |                  |     |      |
| Orlando  | Sandlake          | ORLDFLSADS0         | 177    |                   |                  |     |      |

**Customer Contact Information**